# **Компьютерные сети**

**Коммуникационные технологии**

#### Компьютерная сеть

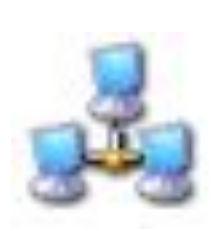

 Компьютерная сеть – это совокупность компьютеров и различных устройств, обеспечивающих информационный обмен между компьютерами в сети без использования каких-либо промежуточных носителей информации.

 Сети предоставляют пользователям возможность не только быстрого обмена информацией, но и совместной работы на принтерах и других периферийных устройствах, и даже одновременной обработки документов.

- Тип среды передачи;
- Скорость передачи информации;
- Ведомственная принадлежность;
- распространенность;

• Территориальная

Все многообразие компьютерных сетей можно классифицировать по группе признаков:

Классификация компьютерных сетей

#### Классификация компьютерных сетей

По территориальной распространенности

КОМПЬЮТЕРНЫЕ СЕТИ

локальные региональные глобальные

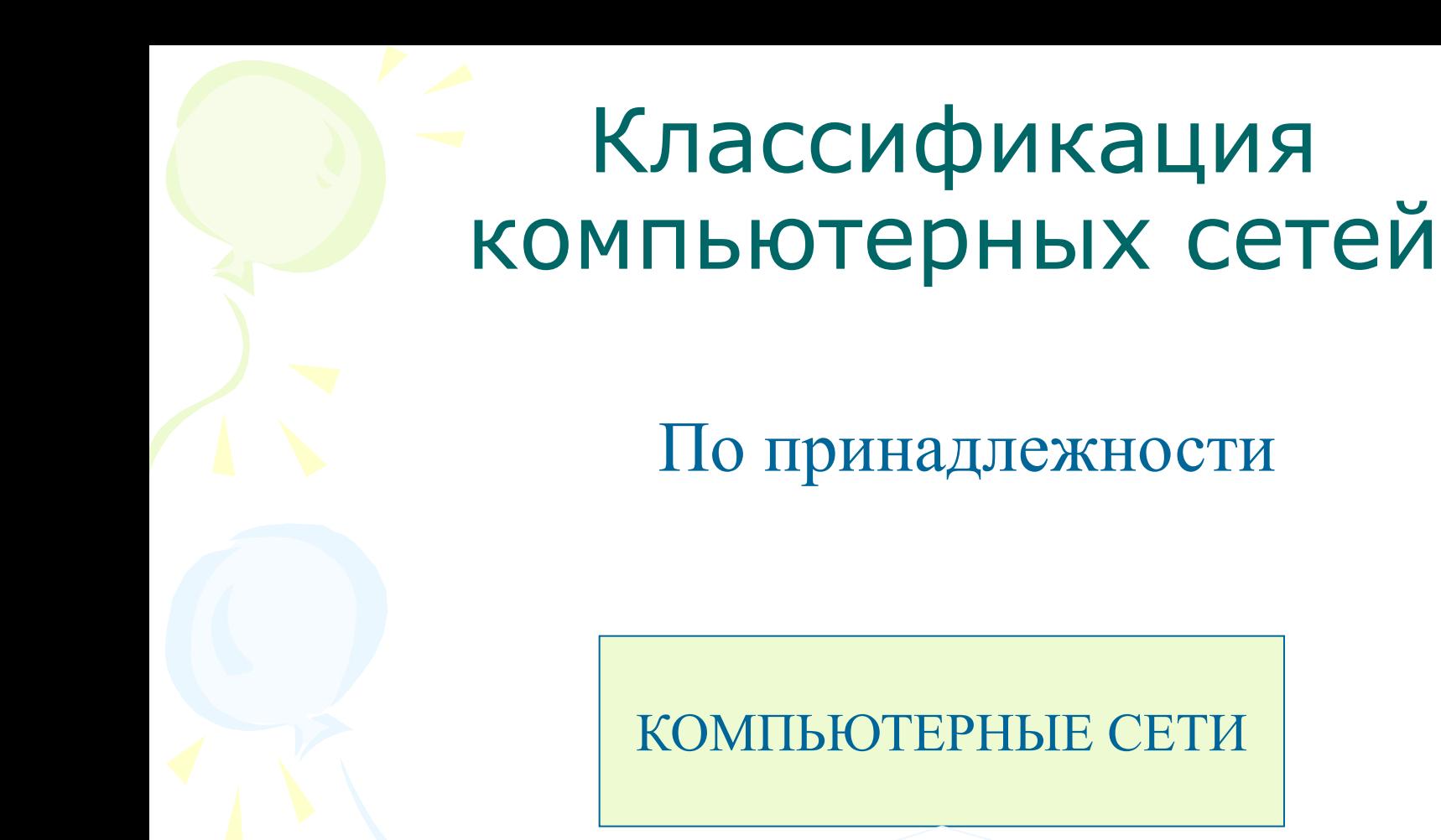

ведомственные государственные

#### Классификация компьютерных сетей

По скорости передачи информации

КОМПЬЮТЕРНЫЕ СЕТИ

низкоскоростные среднескоростны е высокоскоростны е

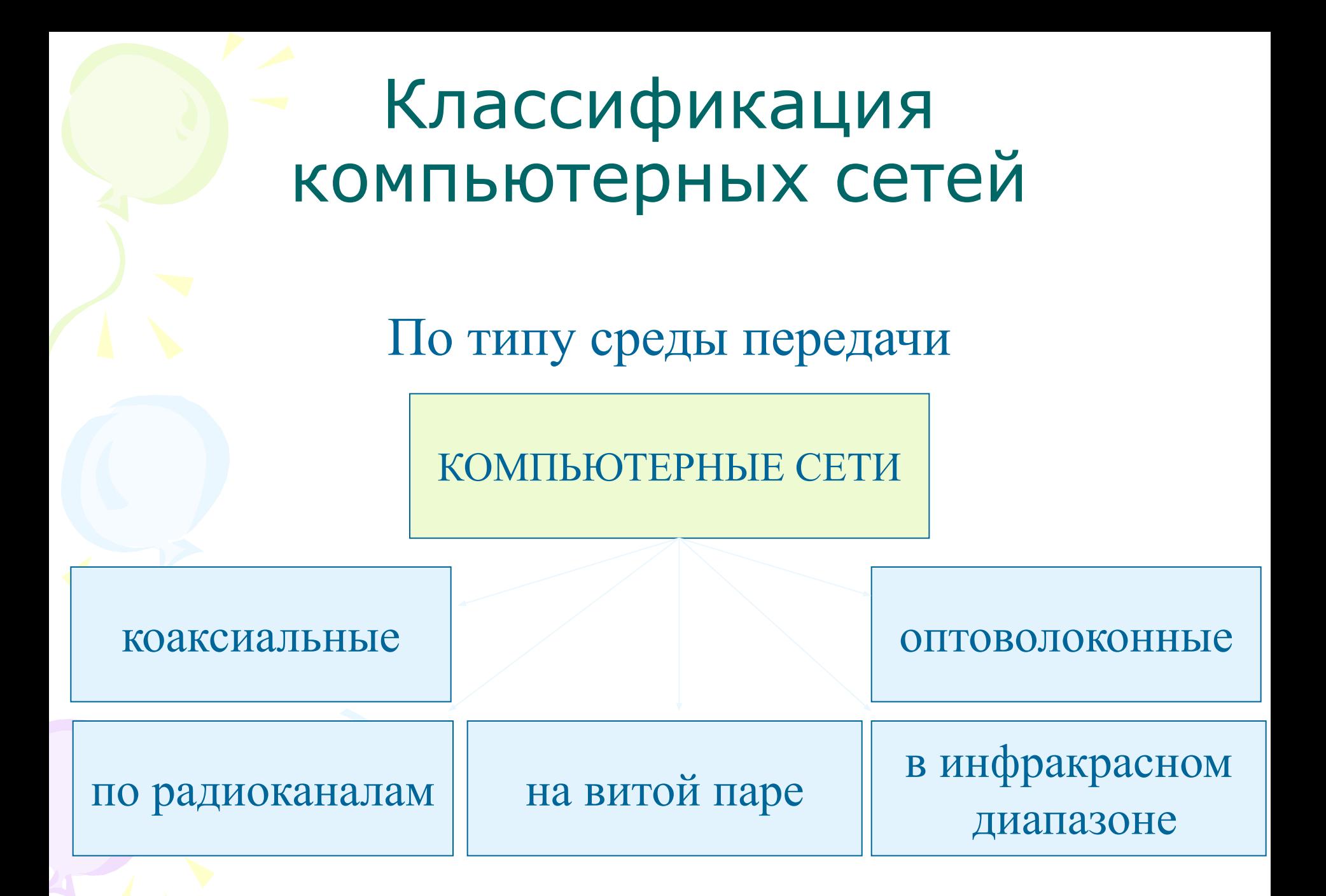

#### Локальная сеть

 Локальная сеть объединяет компьютеры, установленные в одном помещении (например, школьный компьютерный класс, состоящий из 8—12 компьютеров) или в одном здании (например, в здании школы могут быть объединены в локальную сеть несколько десятков компьютеров, установленных в различных предметных кабинетах). Каждый компьютер, подключенный к локальной сети, должен иметь специальную плату (сетевой адаптер). Между собой компьютеры (сетевые адаптеры) соединяются с помощью кабелей.

#### Топология сети

**кольцо**

 Общая схема соединения компьютеров в локальные сети называется топологией сети.

**звезда**

**шина**

#### Региональные компьютерные сети

 Локальные сети не позволяют обеспечить совместный доступ к информации пользователям, находящимся, например, в различных частях города. На помощь приходят региональные сети, объединяющие компьютеры в пределах одного региона (города, страны, континента).

Корпоративные компьютерные сети

 Многие организации, заинтересованные в защите информации от несанкционированного доступа (например, военные, банковские и пр.), создают собственные, так называемые корпоративные сети. Корпоративная сеть может объединять тысячи и десятки тысяч компьютеров, размещенных в различных странах и городах (в качестве примера можно привести сеть корпорации Microsoft, MSN).

#### Глобальная компьютерная сеть Интернет

 В 1969 году в СȀА была создана компьютерная сеть ARPAnet, объединяющая компьютерные центры министерства обороны и ряда академических организаций. Эта сеть была предназначена для узкой цели: главным образом для изучения того, как поддерживать связь в случае ядерного нападения и для помощи исследователям в обмене информацией. По мере роста этой сети создавались и развивались многие другие сети. Еще до наступления эры персональных компьютеров создатели ARPAnet приступили к разработке программы Internetting Project ("Проект объединения сетей"). Успех этого проекта привел к следующим результатам. Во-первых, была создана крупнейшая в США сеть internet (со строчной буквы i). Во-вторых, были опробованы различные варианты взаимодействия этой сети с рядом других сетей США. Это создало предпосылки для успешной интеграции многих сетей в единую мировую сеть. Такую "сеть сетей" теперь всюду называют Internet (в отечественных публикациях широко применяется и русскоязычное написание - Интернет).

## Интернет

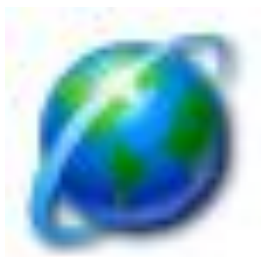

Интернет — это глобальная компьютерная сеть, объединяющая многие локальные, региональные и корпоративные сети и включающая в себя десятки миллионов компьютеров.

- Основу, «каркас» Интернета составляют более ста миллионов серверов, постоянно подключенных к сети.
- К серверам Интернета могут подключаться с помощью локальных сетей или коммутируемых телефонных линий сотни миллионов пользователей сети.

#### Адресация в Интернет

Существуют два равноценных формата адресов, которые различаются лишь по своей форме: **IP - адрес** и **DNS - адрес**. **IP - адрес** состоит из четырех блоков цифр, разделенных точками. Он может иметь такой вид: 84.42.63.1 192.168.3.11 **DNS** - адрес включает более удобные для пользователя буквенные сокращения, которые также разделяются точками на отдельные информационные блоки (домены). Например: www.klyaksa.net www.yandex.ru

#### **net** - сетевая организация **org** - организация, которая не относится не к одной из выше перечисленных

- **com** коммерческая организация
- **mil** военное учреждение
- учреждение или организация
- **gov** правительственное

#### Домены

#### Домены

- at Австрия
- **ац Австралия**
- са Канада
- ch Швейцария
- de Германия
- dk Дания
- es Испания
- fi Финляндия
- fr Франция
- **it Италия**
- јр Япония
- nl Нидерланды
- **no Норвегия**
- nz Новая Зеландия
- **ru Россия**
- **se Швеция**
- **ua Украина**
- **za Южная Африка**

### World Wide Web

Популярнейшая служба Интернета - **World Wide Web** (сокращенно **WWW** или Web), еще называют *Всемирной паутиной*. Представление информации в WWW основано на возможностях гипертекстовых ссылок.

Гипертекст - это текст, в котором содержаться ссылки на другие документы. Это дает возможность при просмотре некоторого документа легко и быстро переходить к другой связанной с ним по смыслу информации, которая может быть текстом, изображением, звуковым файлом или иметь любой другой вид, принятый в WWW. При этом связанные ссылками документы могут быть разбросаны по всему земному шару.

### World Wide Web

Служба World Wide Web предназначена для доступа к электронным документам особого рода, которые называются *Web-документами* или, упрощенно, **Web-страницами**. Webстраница — это электронный документ, в котором кроме текста содержатся специальные команды форматирования, а также встроенные объекты (рисунки, аудио- и видеоклипы и др.). Просматривают Web-страницы с помощью специальных программ, называемых *браузерами*, так что браузер — это не просто клиент WWW, служащий для взаимодействия с удаленными Web-серверами, это еще и средство просмотра Web-документов. Web-страницы имеют не абсолютное, а относительное форматирование.

#### Унифицированный указатель ресурса **URL**

У каждого Web-документа (и даже у каждого объекта, встроенного в такой документ) в Интернете есть свой *уникальный адрес* — он называется унифицированным указателем ресурса URL (Uniformed Resource Locator) или, сокращенно, **URL-адресом**. Обратившись по этому адресу, можно получить хранящийся там документ.

Пример URL:

**http://www.klyaksa.net/htm/exam/answer s/images/a23\_1.gif**

**http://www.klyaksa.net/htm/exam/answer s/images/a23.htm**

#### Унифицированный указатель ресурса URL

#### Пример URL:

http://www.klyaksa.net/htm/exam/answers/images/a23\_1.gif http://www.klyaksa.net/htm/exam/answers/images/a23.htm URL-адрес документа состоит из трех частей и, в отличие от доменных имен, читается слева направо.

- В первой части указано имя прикладного протокола, по которому осуществляется доступ к данному ресурсу. Для службы World Wide Web это протокол передачи гипертекста HTTP (HyperText Transfer Protocol). Имя протокола отделяется от остальных частей адреса двоеточием и двумя косыми чертами.
- Второй элемент- доменное имя компьютера, на котором хранится данный документ.
- Последний элемент адреса путь доступа к файлу, содержащему Web-документ, на указанном компьютере. В Windows принято разделять каталоги<br>и папки символом обратной косой черты «\», а в Интернете положено использовать обычную косую черту  $\langle \rangle$ ».

#### Вопросы:

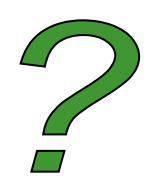

- Что такое компьютерная сеть?
- Что такое топология сети? Какая топология сети у нас в классе? в школе?
- Какие компьютерные сети бывают?
- Почему Интернет продолжает нормально функционировать при выходе из строя отдельных серверов или линий связи?
- Какой IP-адрес у компьютера на вашем рабочем месте? у учителя?
- Что такое браузер?
- Почему WWW называют всемирной паутиной?

#### Просто анекдот

#### Маленький мальчик приходит к папе:

- -Пап, как пишется "адрес" с одной "с" или двумя?
- -Напиши "URL" и иди спать...